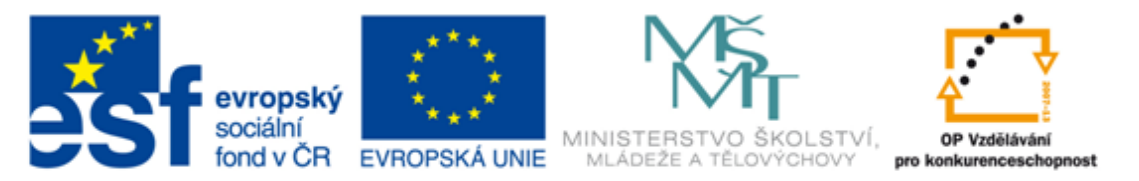

#### INVESTICE DO ROZVOJE VZDĚLÁVÁNÍ

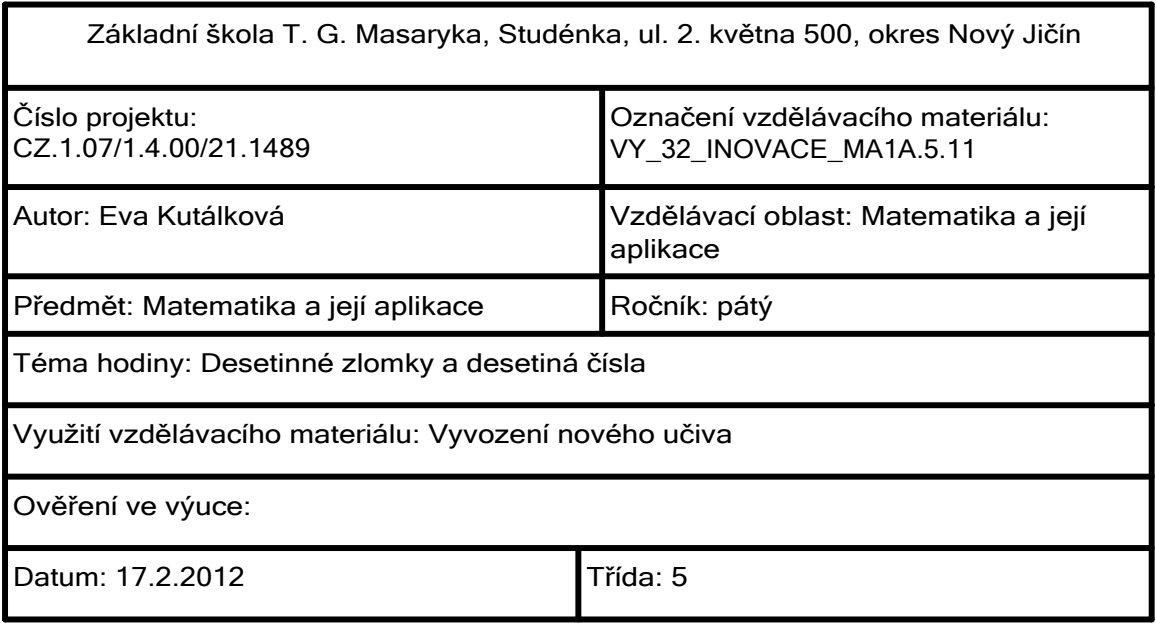

# DESETINNÁ ČÍSLA

# Zlomky se jmenovatelem 10, 100,1 000 se nazývají desetinné zlomky Vyvození učiva :

Zakroužkuj desetinné zlomky :

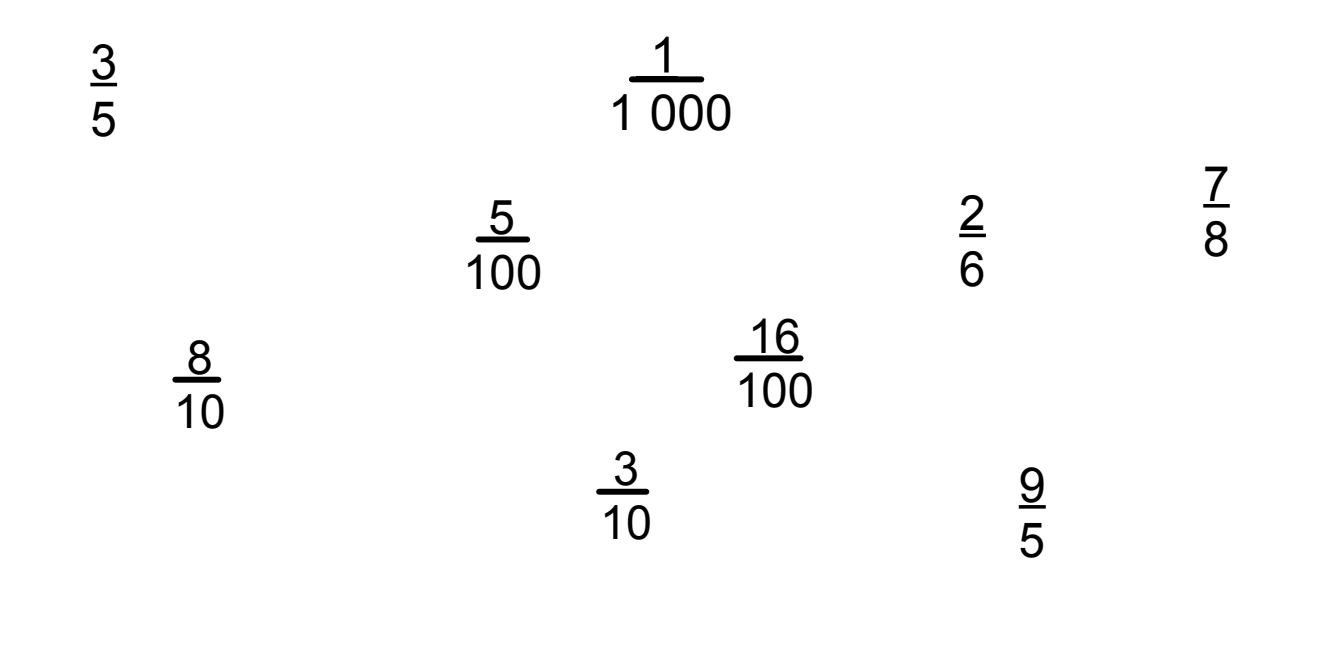

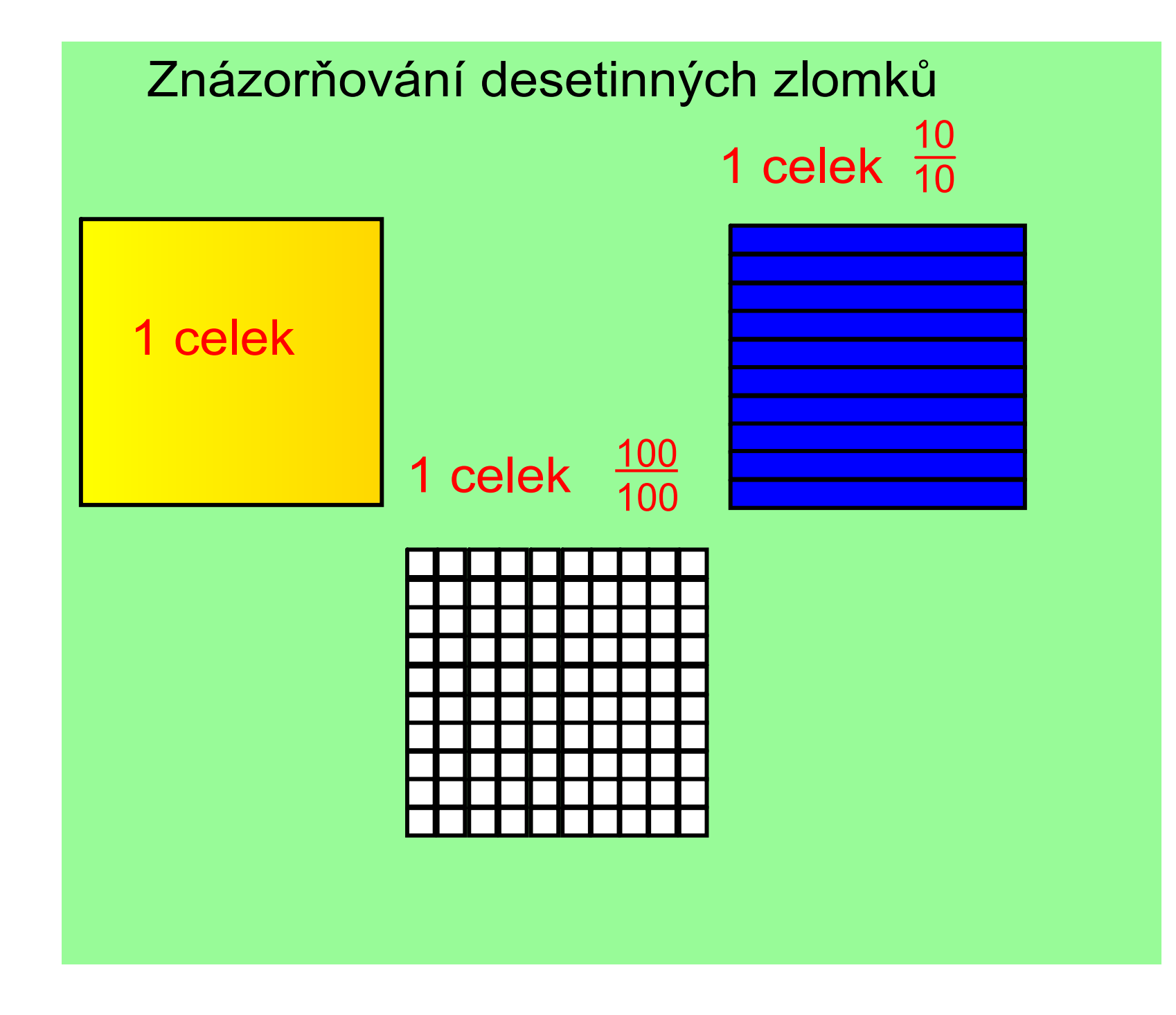

deset desetin je celek

10 10 = $\frac{10}{10}$  =  $\blacksquare$ 

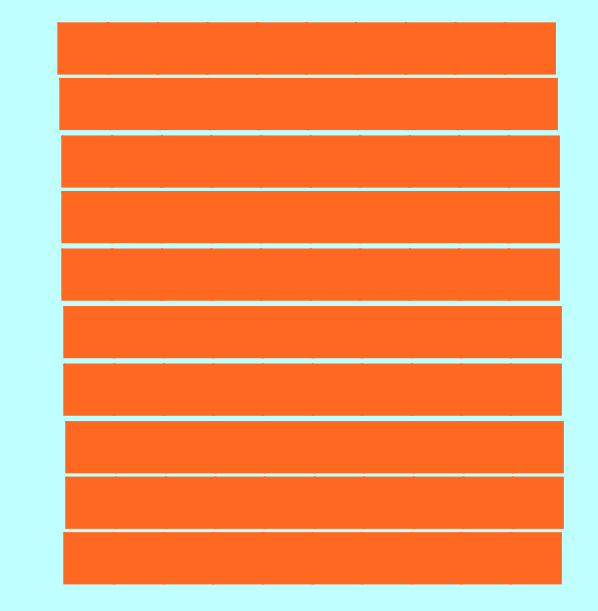

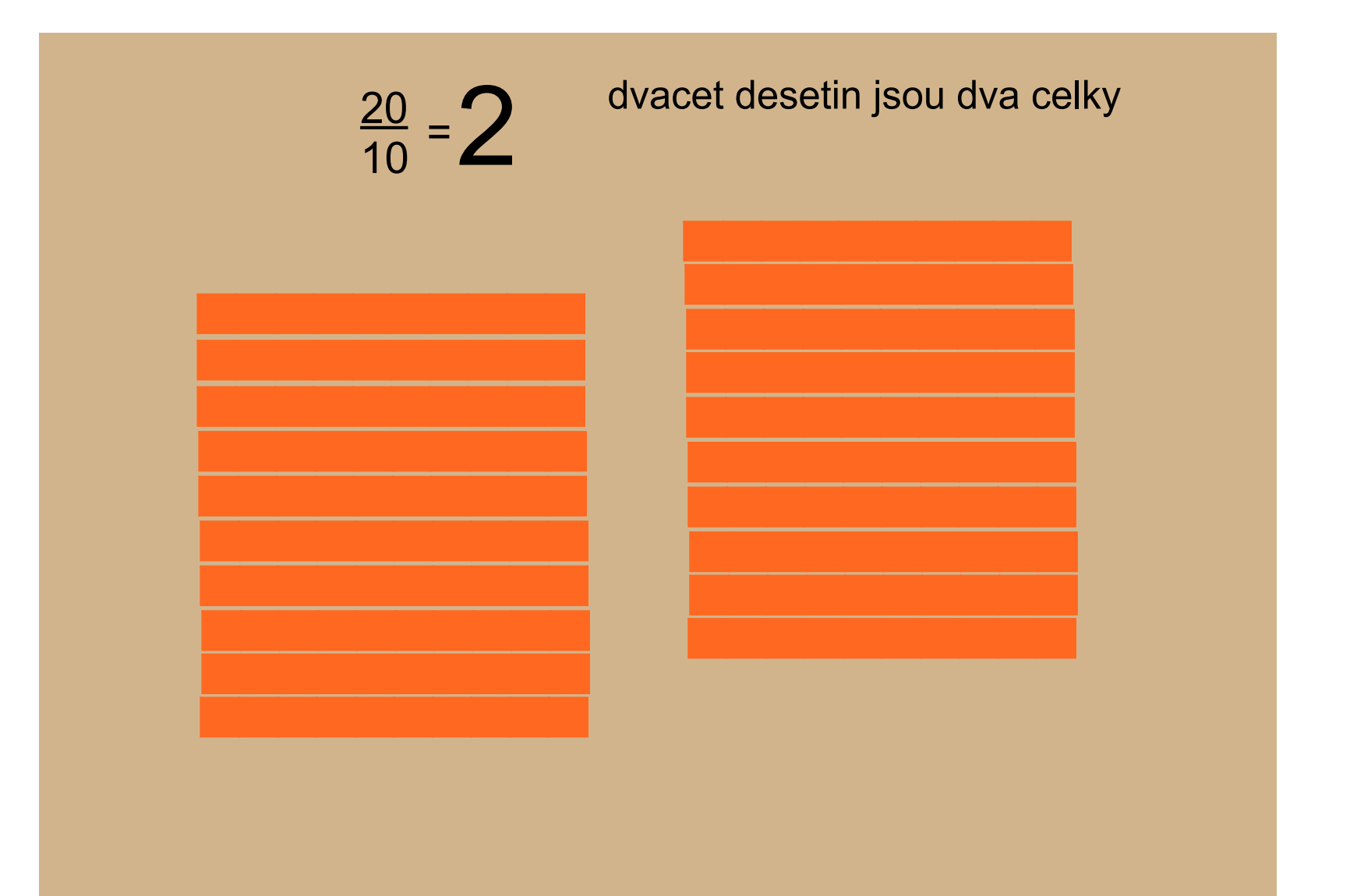

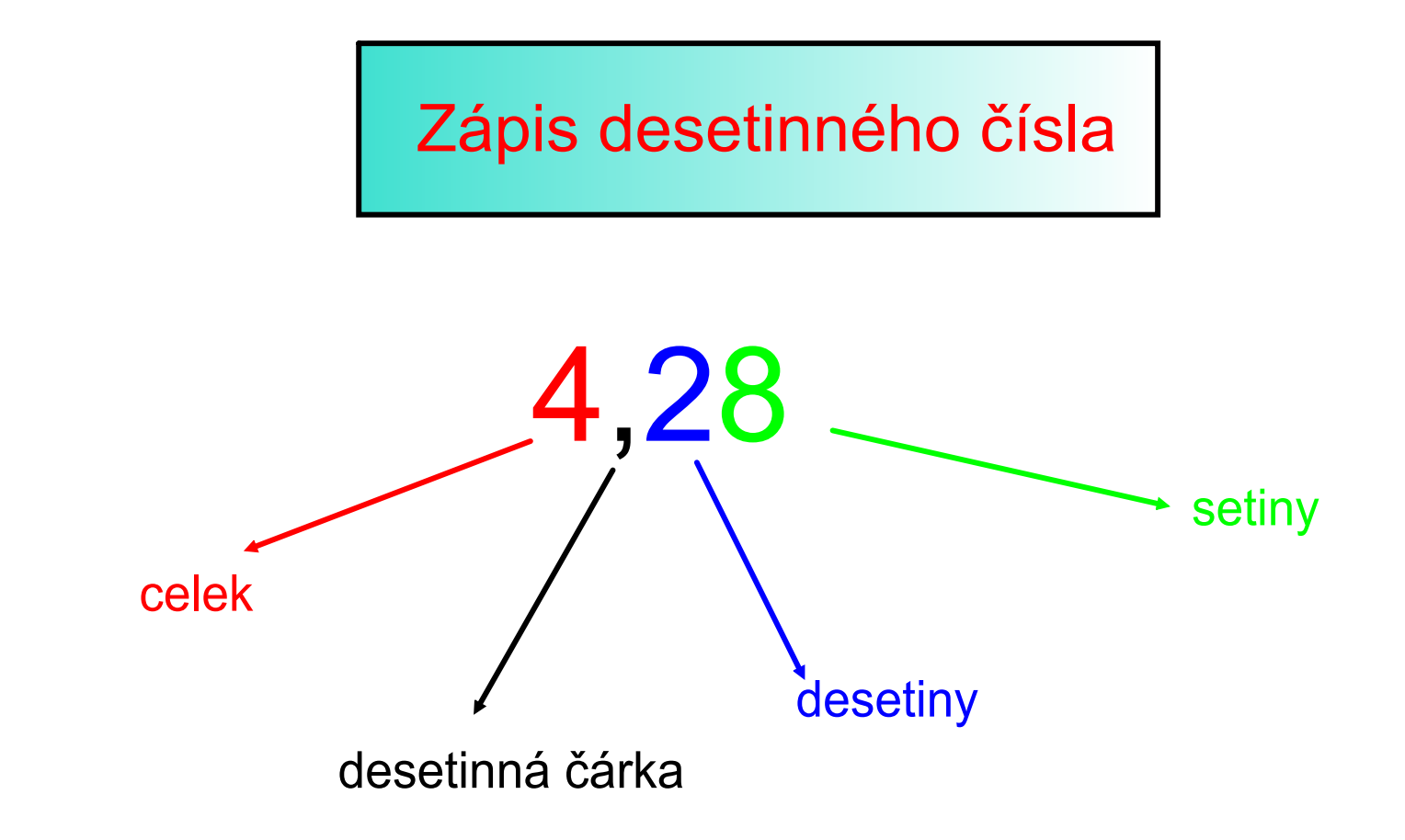

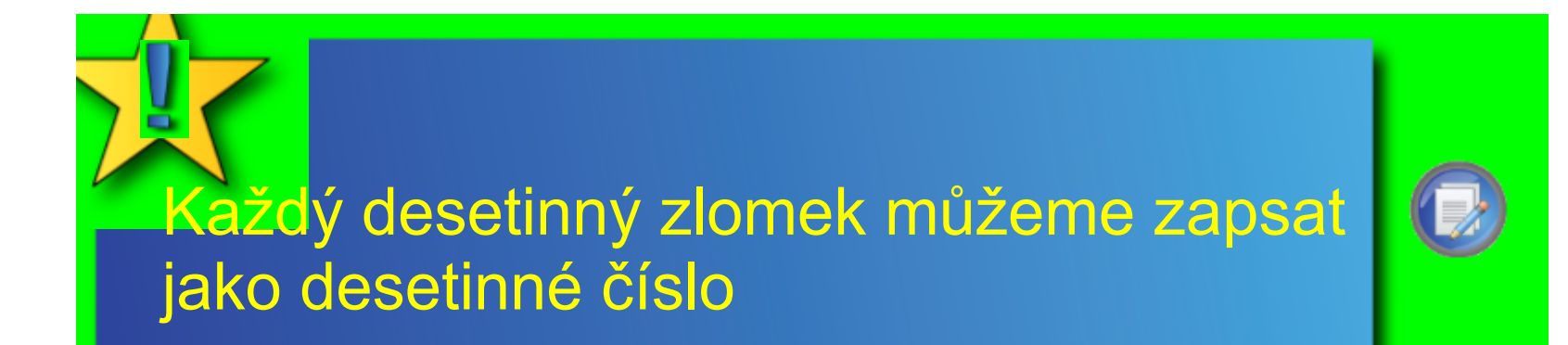

 $1-\Omega$  $\frac{1}{10}$  = 0,1  $\frac{5}{10} = 0,5$ 8  $\frac{6}{10}$  = 0,8 = 0,01 1 100 28 100 14  $\frac{14}{100} = 0,14$ = 0,28

### Přikládej obdélníky a čtverce na čtvercovou síť, zapisuj velikost plochy desetinným číslem

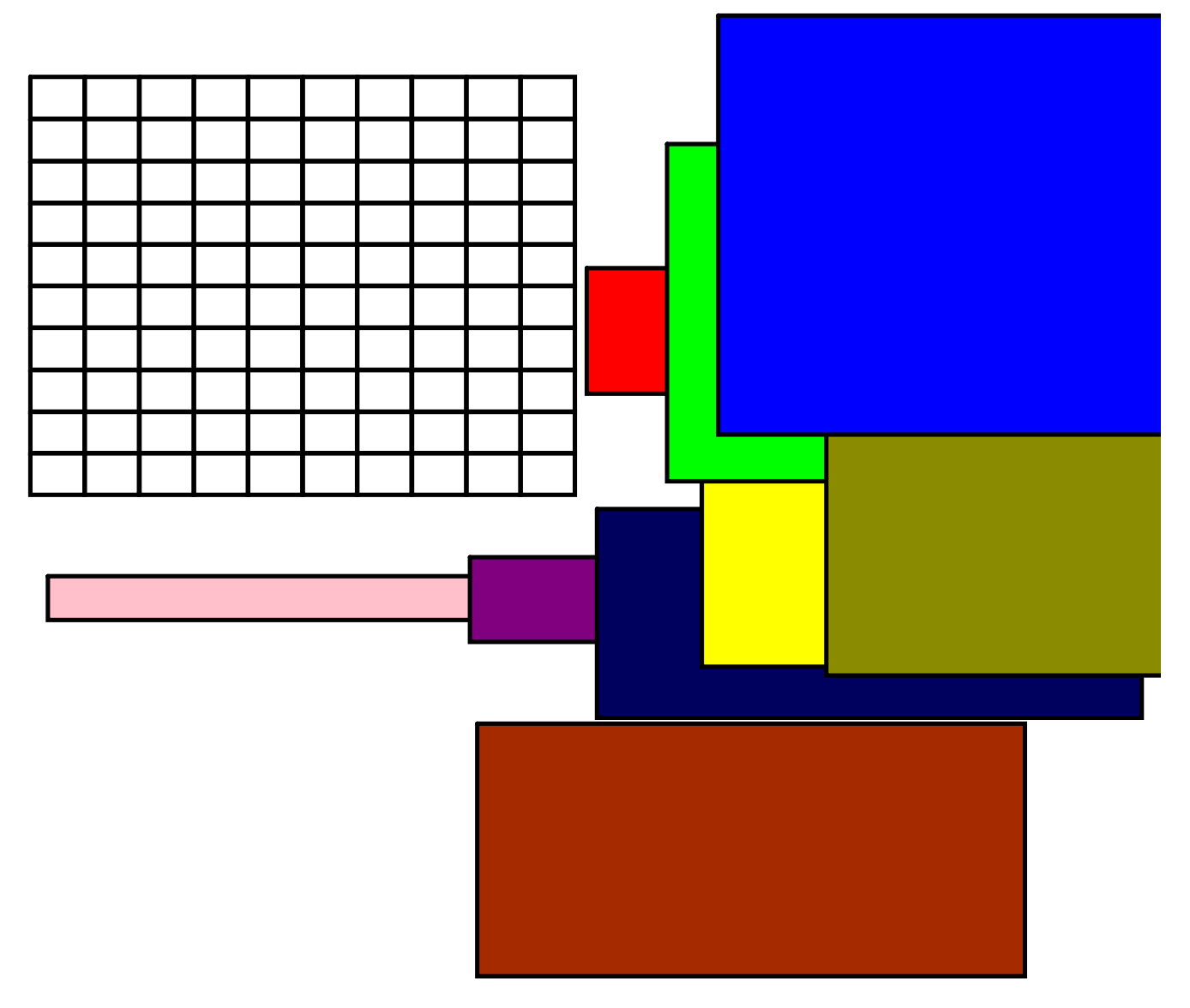

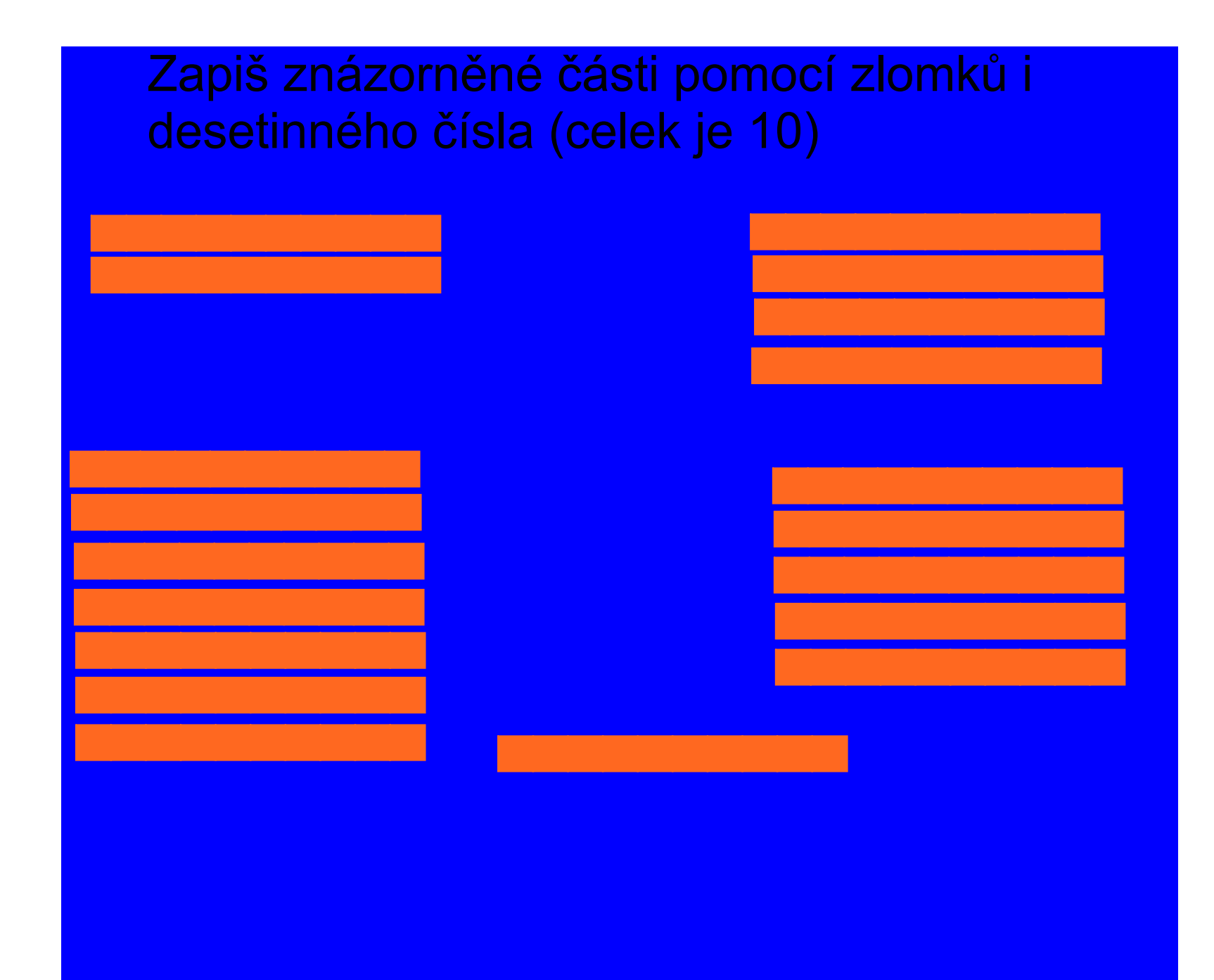

## Přečti správně daná čísla a zařaď

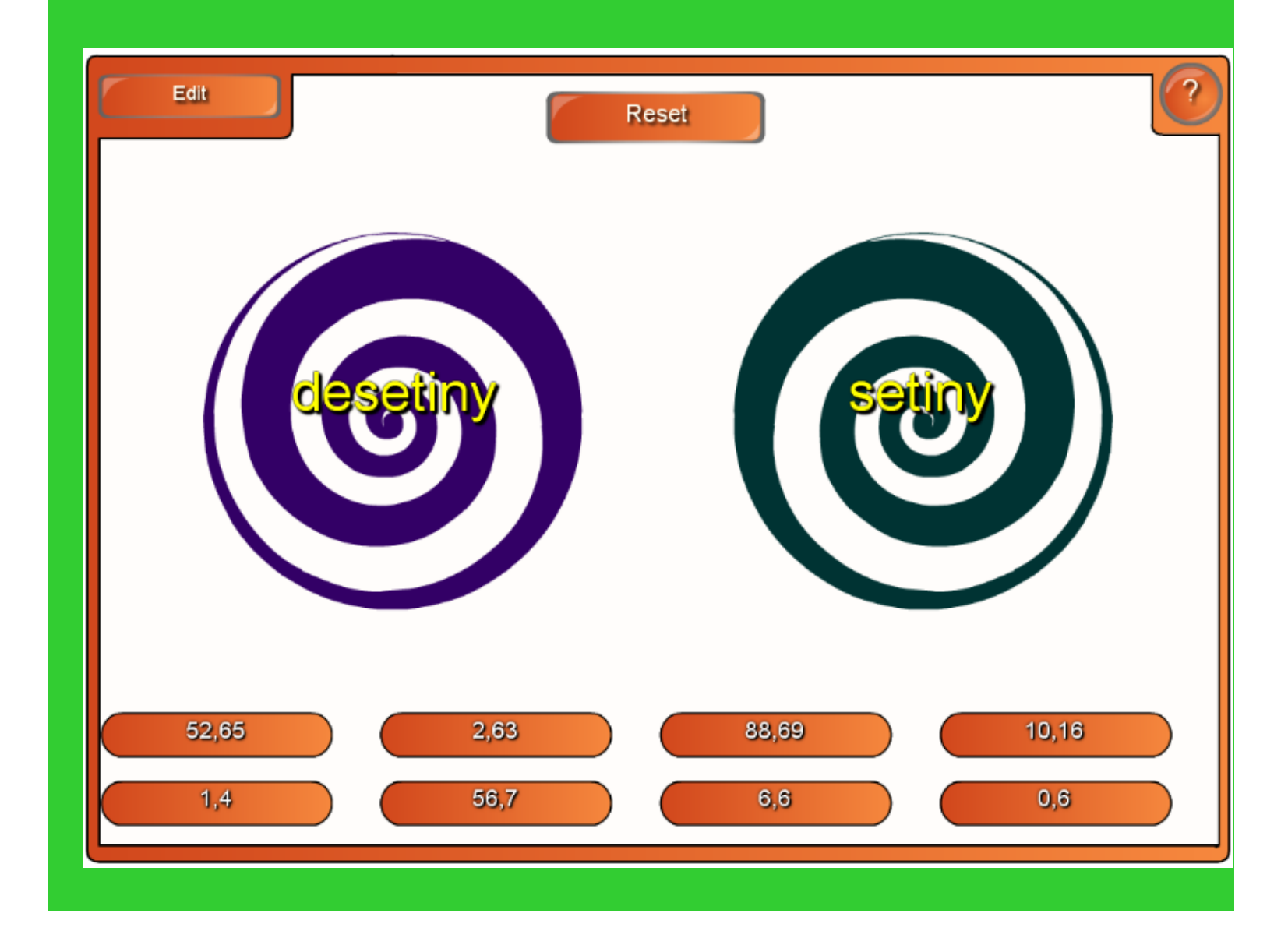

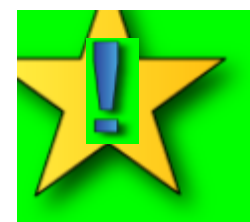

## Zapiš desetinné číslo

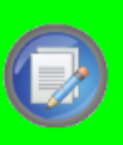

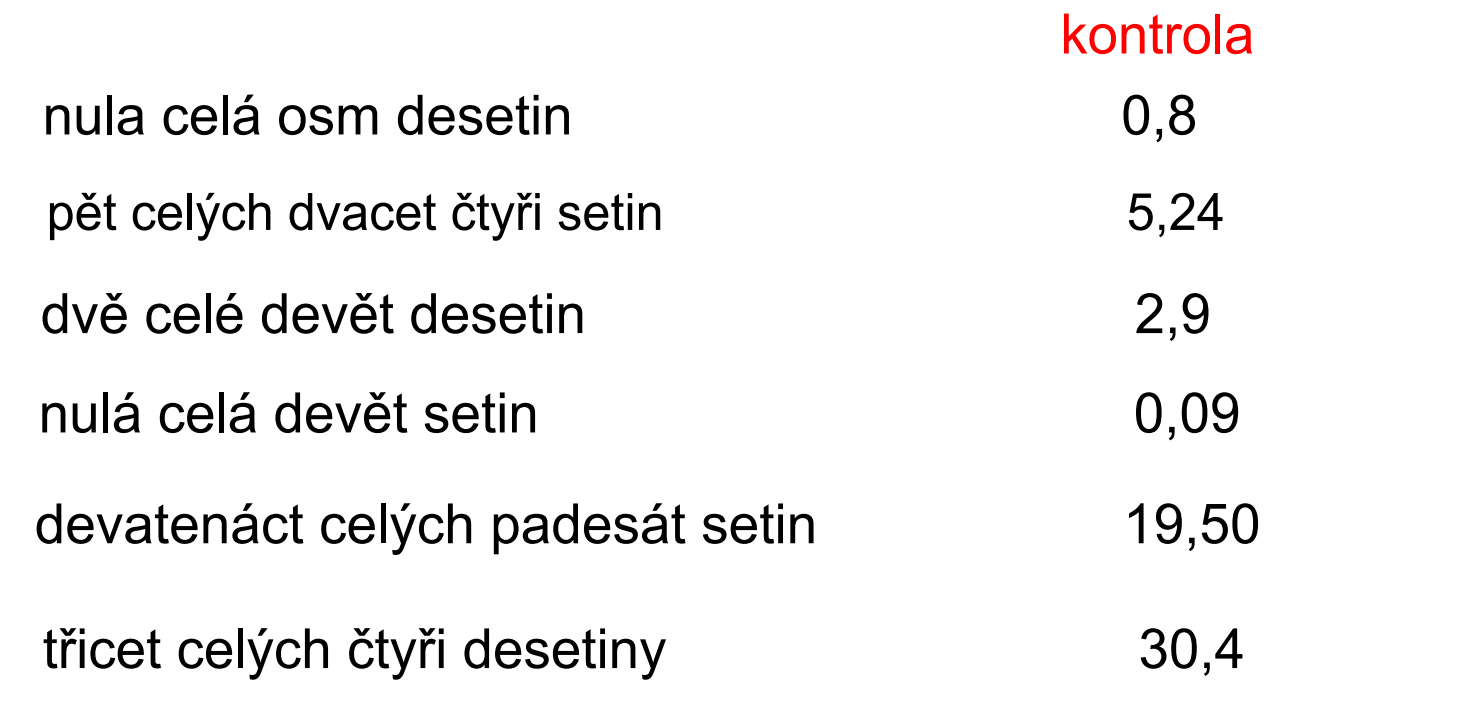

## Roztoč kološtěstí a přečti vybrané číslo

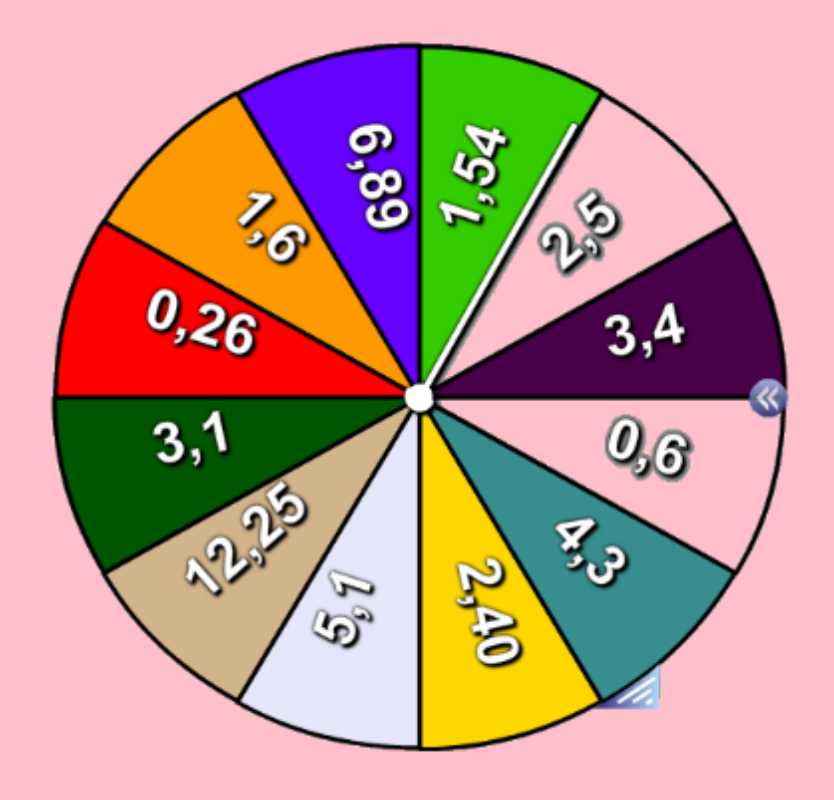

### Ke zlomku přiřaď správné desetinné číslo 7 10 56 100 6 100 14 100 3 10 11 100 2 10 0,7 0,06 0,2 0,3 0,56 0,14 0,11 0,03 3 100

## Znázornění desetinných čísel na číselné ose

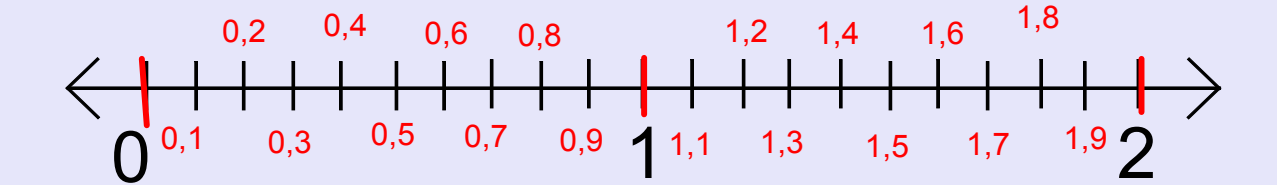

## Přiřaď čísla na číselnou osu

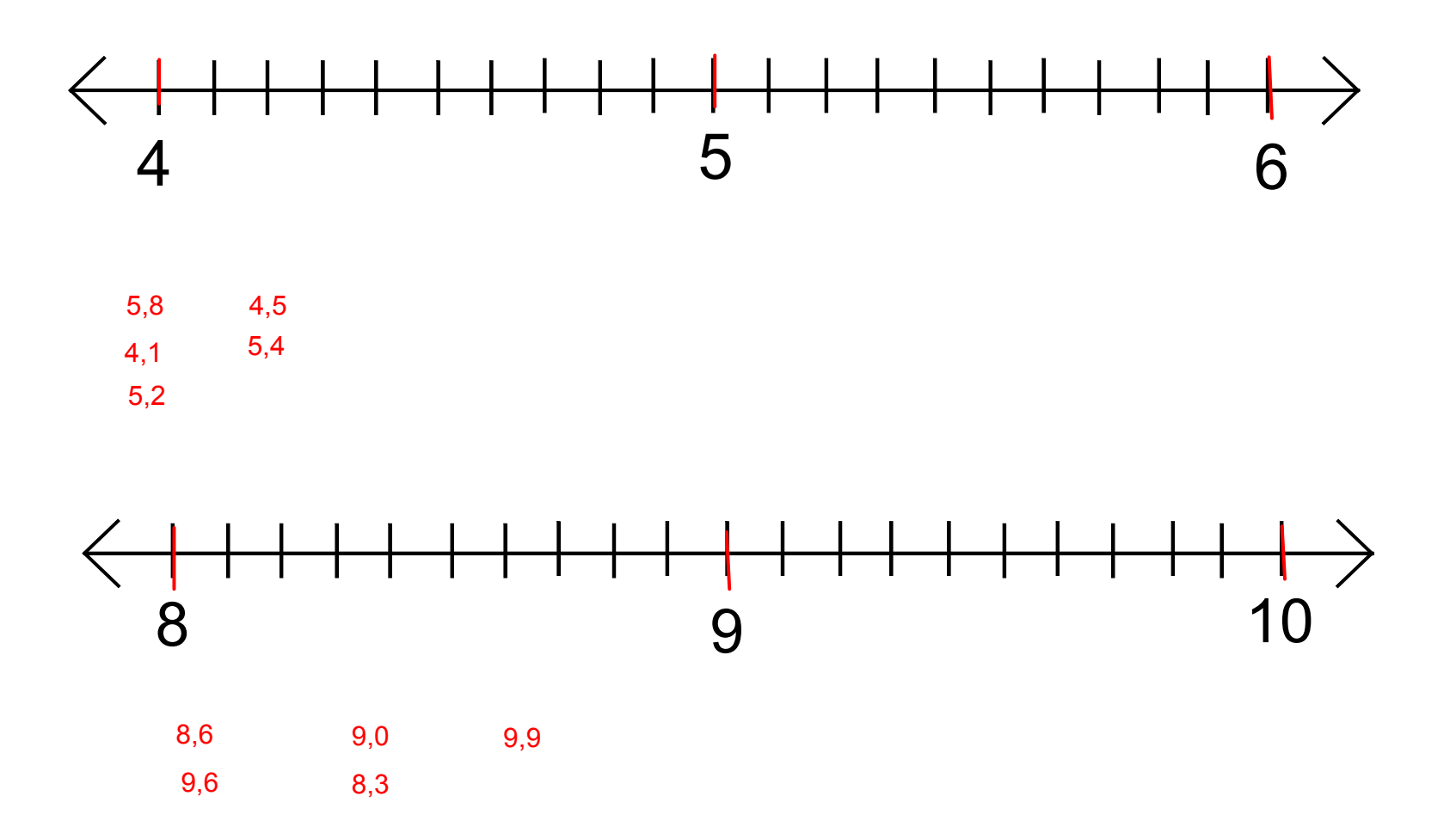

Použité zdroje : Aplikace SMART Notebook Version 10.0.631.3 17:15:24 Sep 30 2009